# **Auto Multiple Choice - Bug # 47: The dialog Save as template does not work properly anymore**

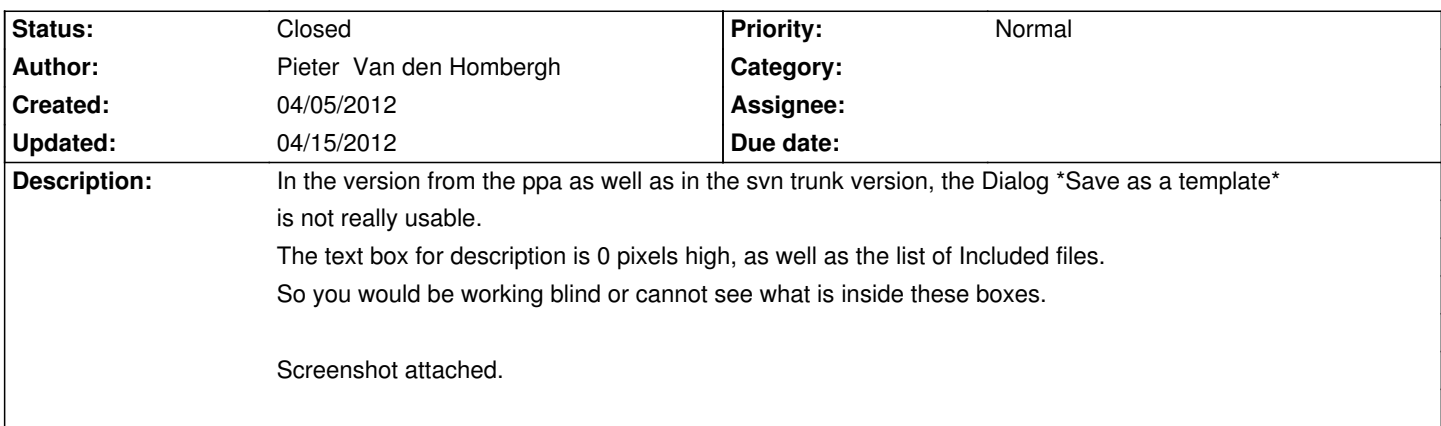

# **History**

# **04/05/2012 11:10 pm - Pieter Van den Hombergh**

The issue is in the GUI.

If you simply accept the defaults, it seems AMC added sensible files to the produced tar file. (the main latex file and the options.xml).

You cannot however, add more files.

Priority should be set low, as there are usable work around. like creating the archive by hand.

## **04/06/2012 08:12 am - Alexis Bienvenüe**

*- Target version set to 1.1.0*

## **04/06/2012 10:11 am - Alexis Bienvenüe**

*- Status changed from New to Feedback*

I'm not sure this solves the problem (the problem does not show on my configuration), but I tried to fix this in revision r993: can you try it?

## **04/06/2012 03:53 pm - Pieter Van den Hombergh**

I have svn updated and built deb again.

Issue is resolved in so far that when you resize (as in make bigger) the dialog, a readable list and an editable description field appear where they did not

in a previous version. This is usable.

Better still would to make the default size of the dialog somewhat taller (higher).

#### **04/07/2012 02:39 pm - Alexis Bienvenüe**

Next try is in revision r996 (I added a height request as you suggested). I hope this works...

## **04/07/2012 09:54 pm - Pieter Van den Hombergh**

Works.

Now the boxes are visible and usable immediately.

The default height now makes the list just big enough for two items, which is probably what one wants as a minimum.

Is there a way to increase the windows height, each time a included file is added? Then it would be perfetc.

# **04/07/2012 10:02 pm - Alexis Bienvenüe**

*- Status changed from Feedback to Resolved*

#### > Is there a way to increase the windows height, each time a included file is added?

This could be ok at the beginning, but when the window reaches the bottom of the screen, this could make the things more complicated. So I'm afraid I will let the user resize the window...

#### **04/08/2012 02:08 pm - Pieter Van den Hombergh**

Alexis Bienvenüe wrote:

> > Is there a way to increase the windows height, each time a included file is added?

> This could be ok at the beginning, but when the window reaches the bottom of the screen, this could make the things more complicated.

> So I'm afraid I will let the user resize the window...

Agree on last remark.

# **04/15/2012 05:42 pm - Alexis Bienvenüe**

*- Status changed from Resolved to Closed*

**Files**

saveastemplate.png entitled and the save of the 18.9 kB o4/05/2012 Pieter Van den Hombergh